## **Application Network Security In an Encrypted Future**

**John Fastabend, Isovalent**

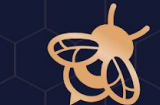

## **Agenda**

- Tetragon eBPF-based Security Observability & Runtime Enforcement
- L7 Observability and Security Today
	- Security Use Cases
- Encryption and Zero Trust broke my tooling
- BPF to the Rescue
- KTLS and SK\_MSG Demo
- Whats Next

## E

## **What is Tetragon?**

## **Tetragon - Security Observability & Runtime Enforcement**

### **Why is it so powerful?**

- **Synchronous BPF monitoring**, **filtering** & **enforcement** completely with eBPF.
- **Overall efficiency focus**, team and users CPU/memory obsessed.
- **Kubernetes Identity Aware in BPF** teaches kernel what K8s pods, namespaces and labels.
- **● Hook arbitrary kernel functions** through yaml and not just syscalls.
- **eBPF-based inline Enforcement**  allows blocking actions and killing process via SIGKILL.

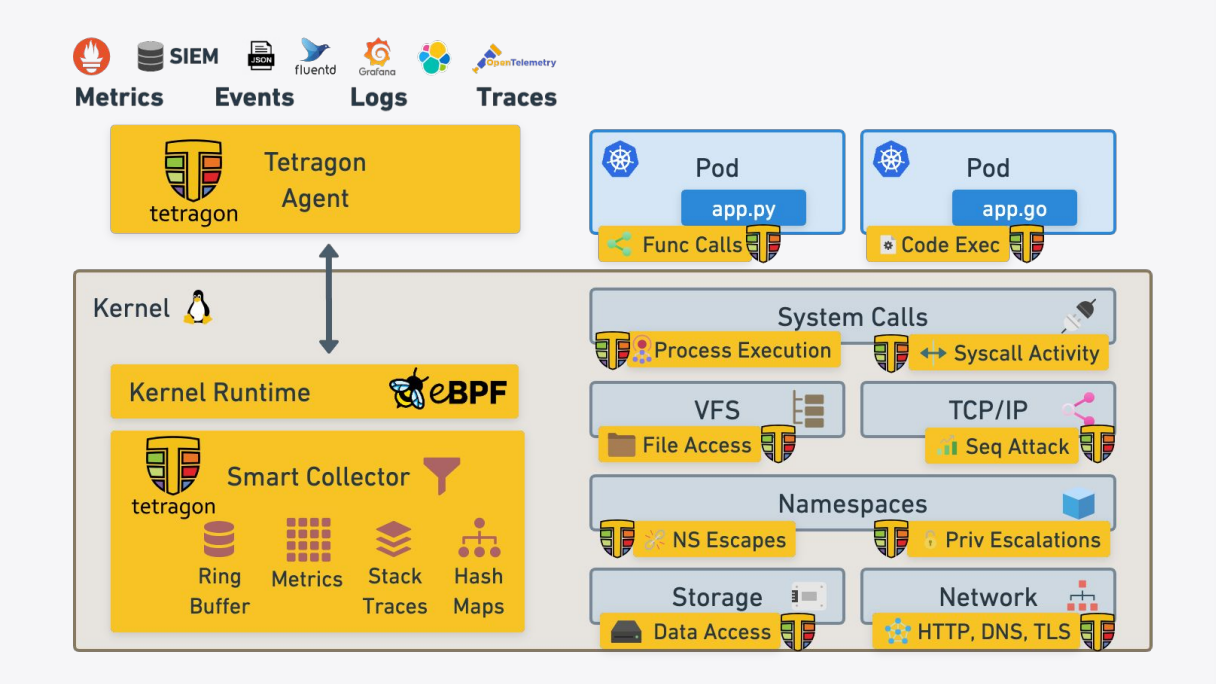

## **Tetragon - Security Observability & Runtime Enforcement**

### **Deep Visibility**

- Process executions & System call activity
- L3/L4 network connections
- Data & File Access
- Linux namespace changes
- Linux capabilities & privilege changes
- CVE mitigations
- SSH/bash capture and replay
- **● L7 parsing with sockmap**
- DNS, HTTP, TLS, …

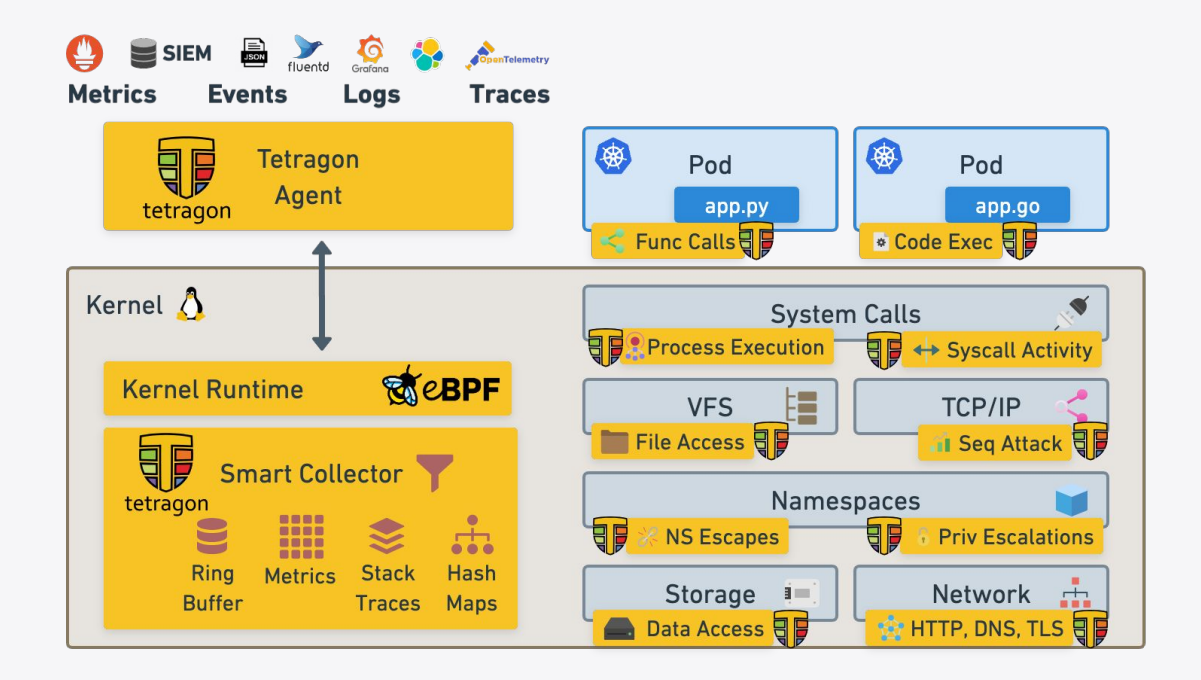

## **Core Tetragon Use Case**

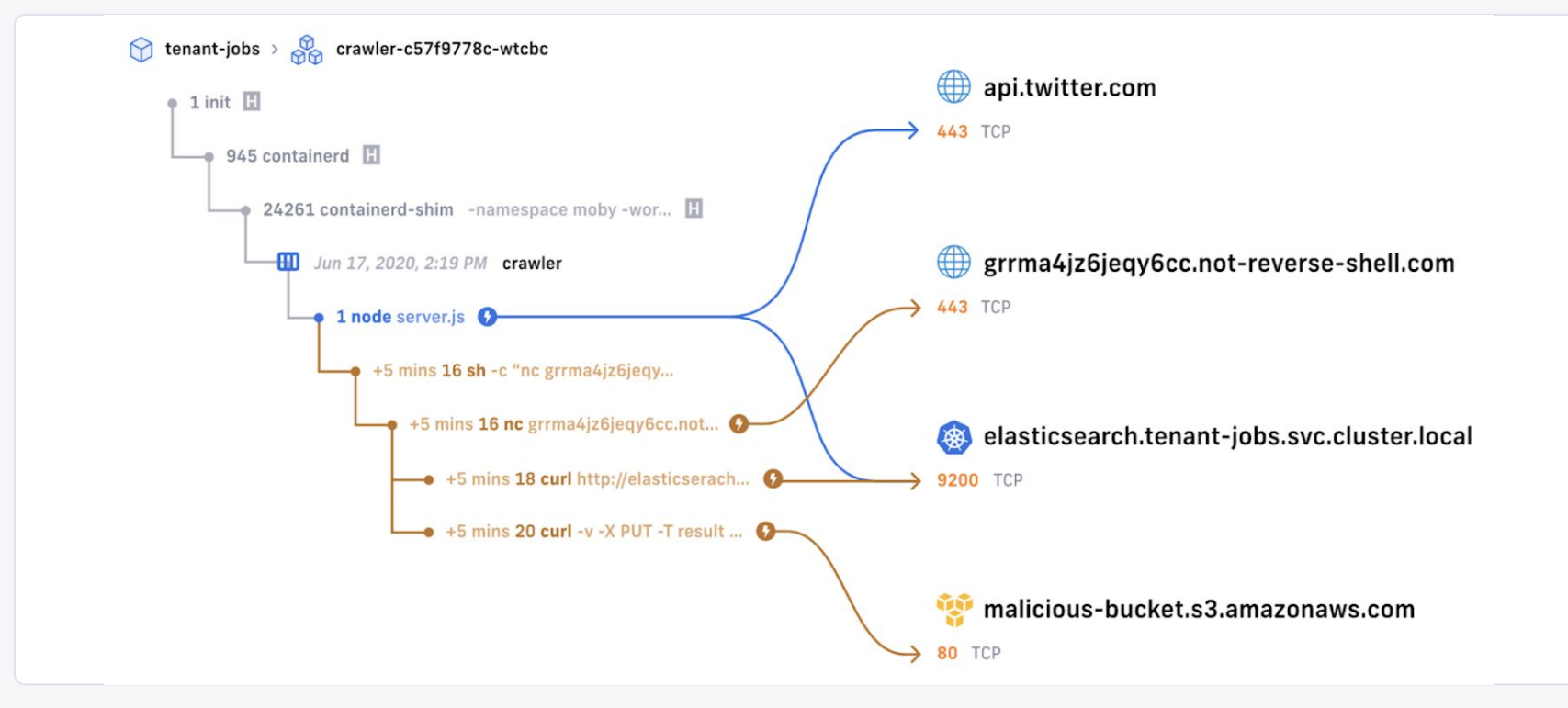

## **HTTP Observability**

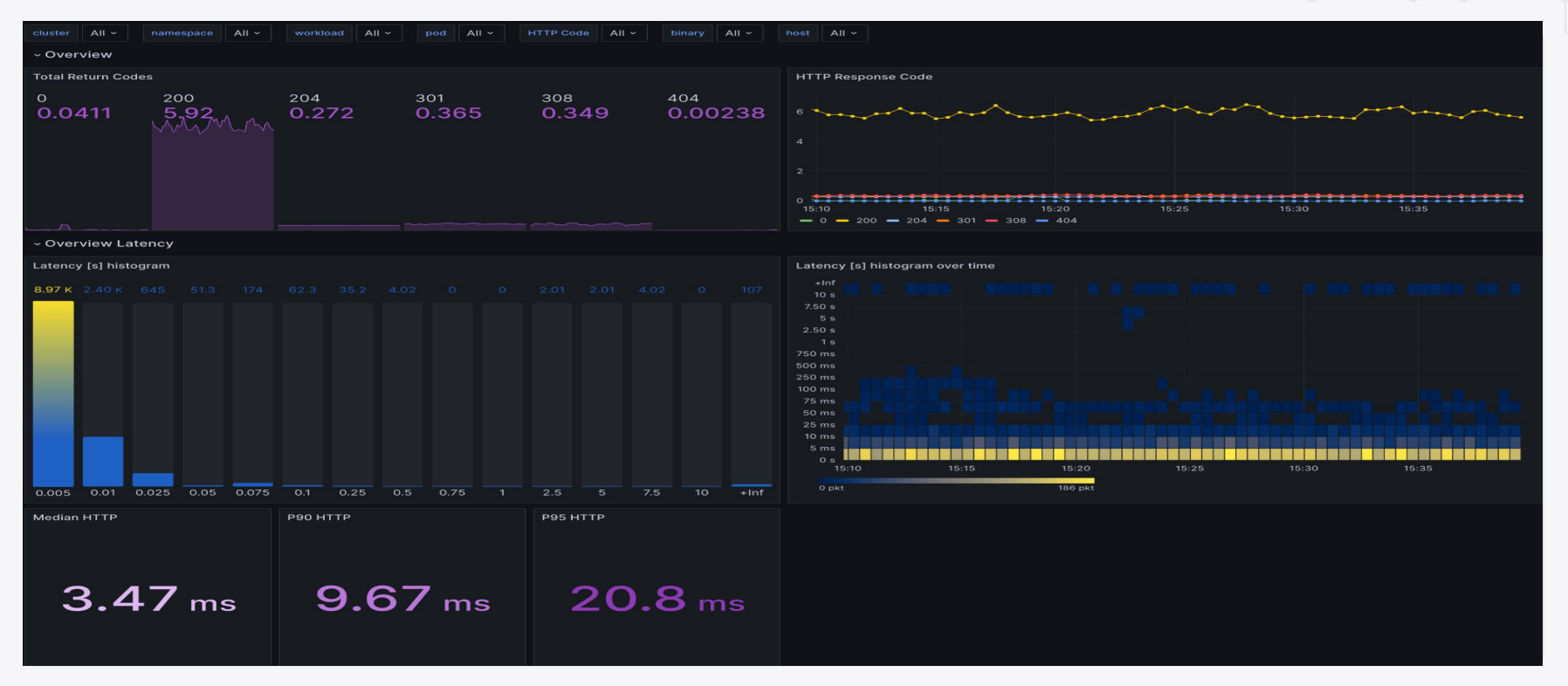

# **Monitoring File Access**

#### Sensitive File Open

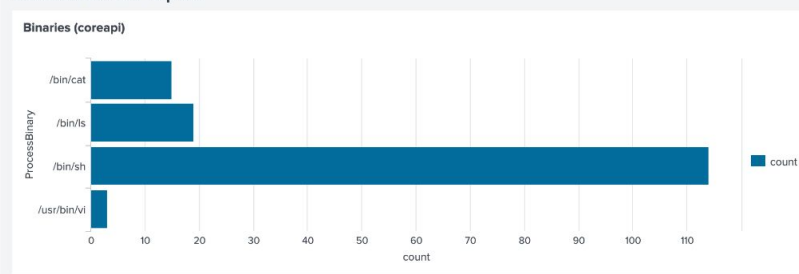

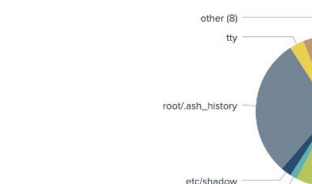

etc/profile

#### Sensitive File Open (coreapi)

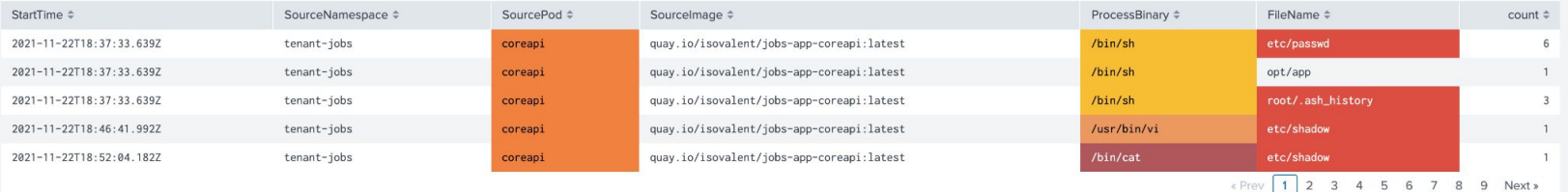

**File Names (coreapi)** 

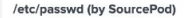

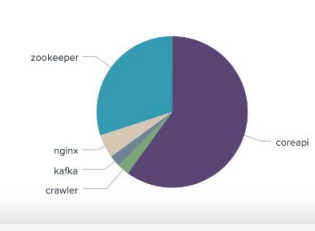

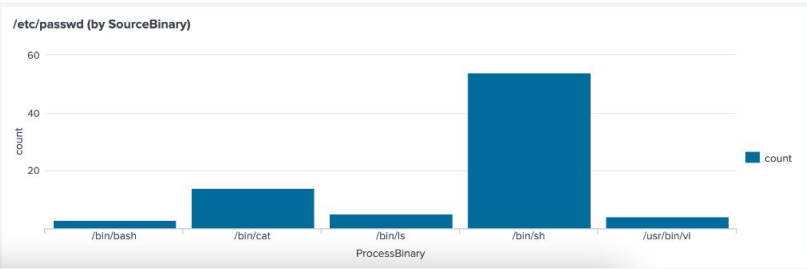

**ISOVALENT** 

Edit

cmdline

etc/passwd

etc. etc/group Export \*

 $\ddotsc$ 

**Tetragon: Trust Model**

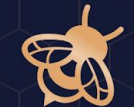

## **L7 Observability Hook Points**

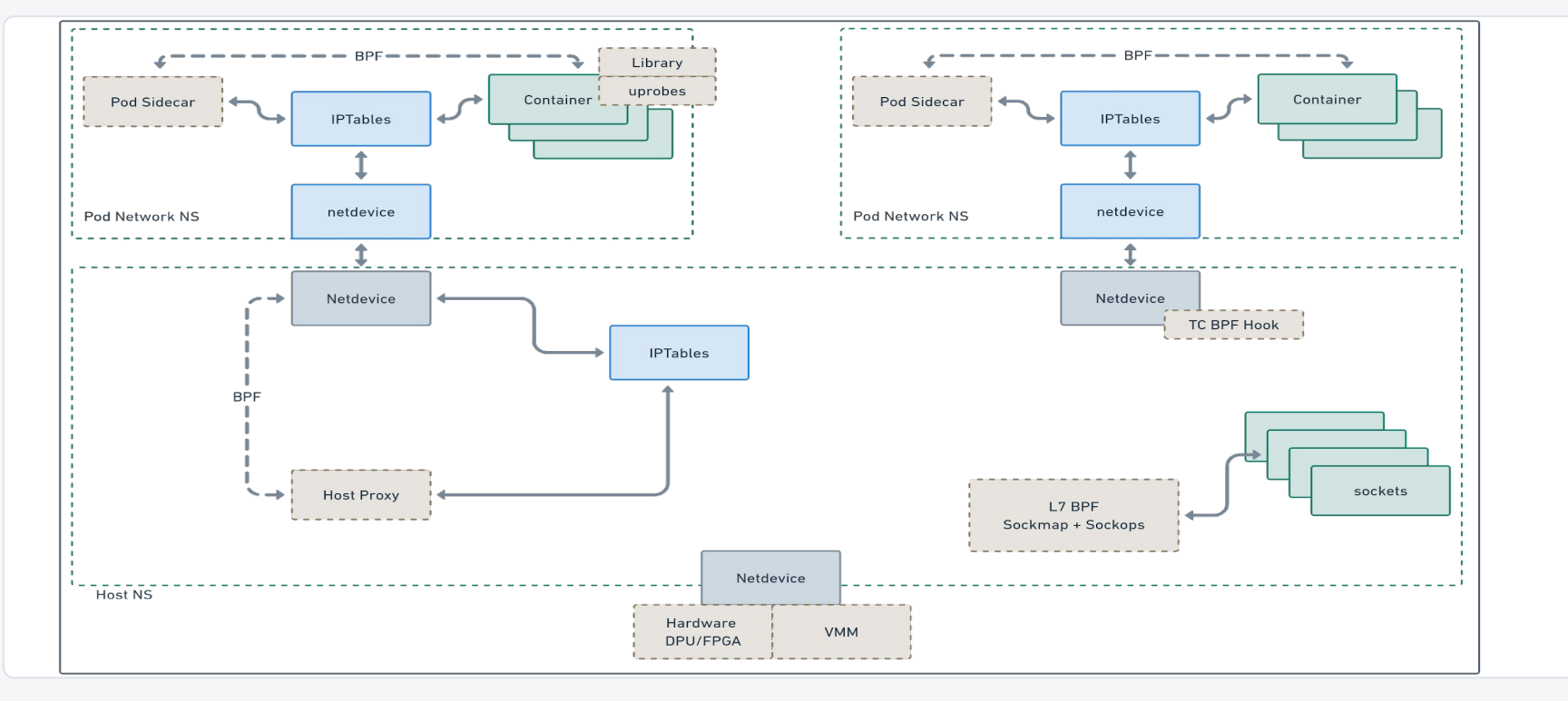

## **L7 Observability Trust Model**

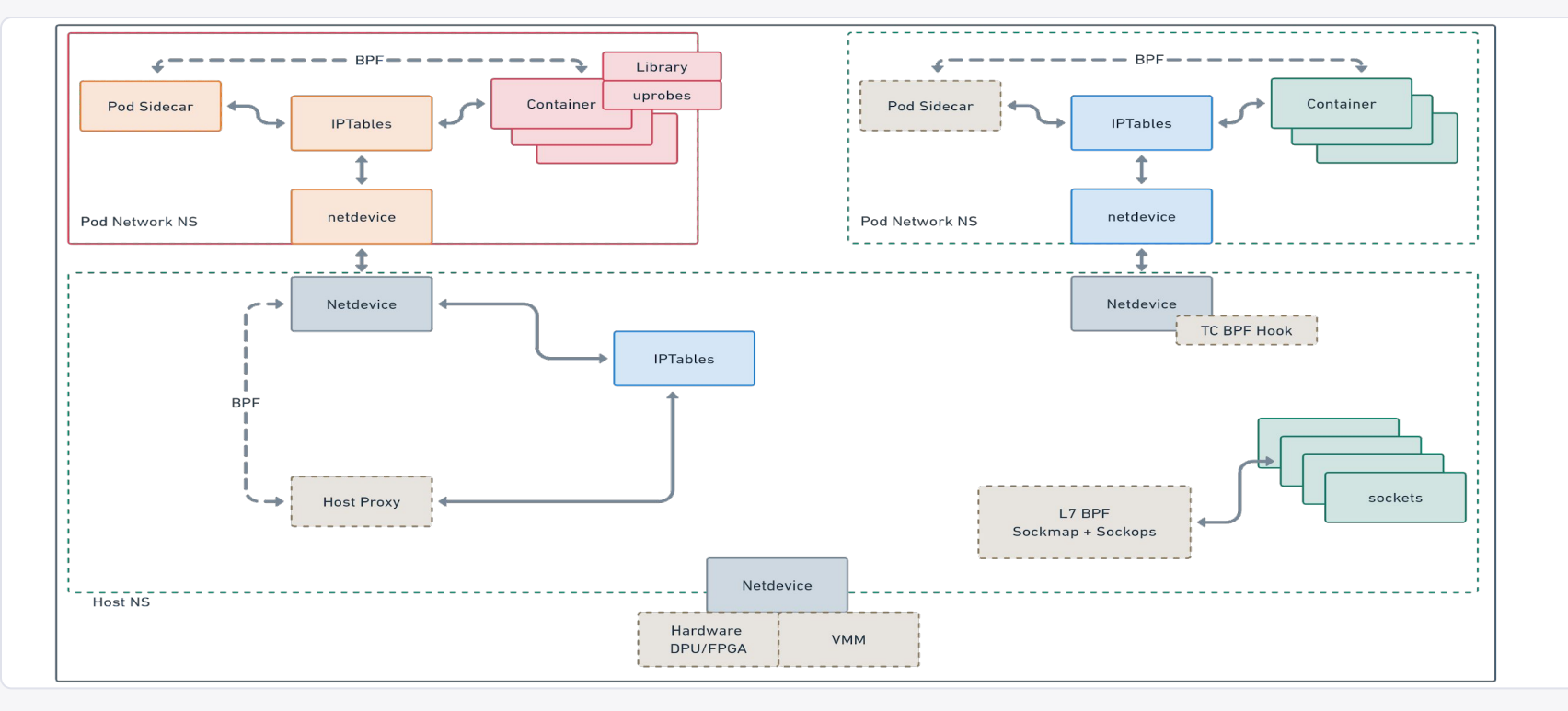

## **L7 Observability Viable Hook Points**

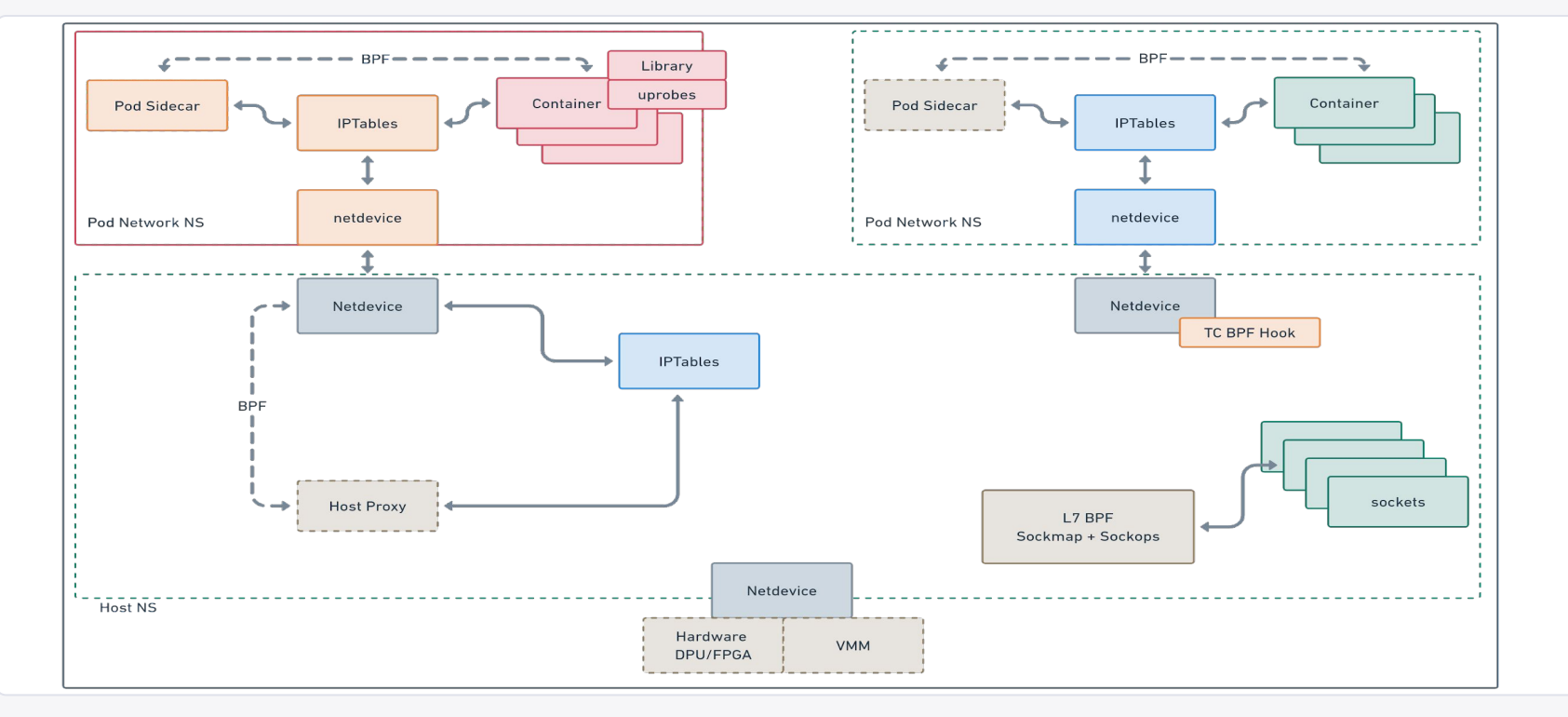

## **L7 Observability SK\_MSG, SockOps, Sockhash**

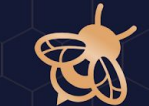

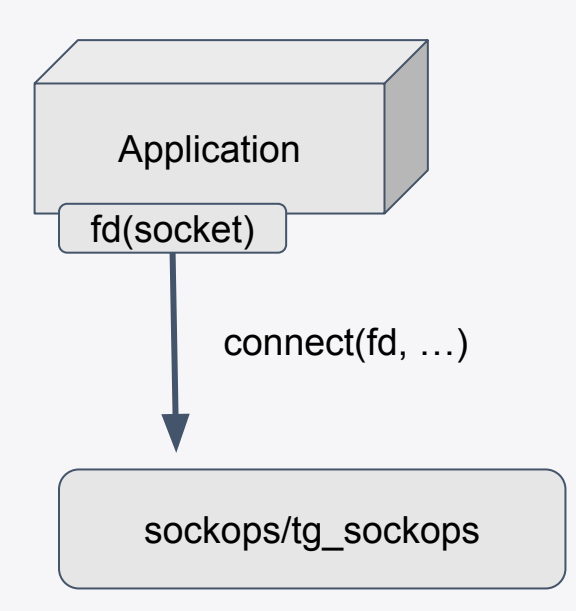

```
 switch (op) {
    case BPF_SOCK_OPS_PASSIVE_ESTABLISHED_CB:
   case BPF_SOCK_OPS_ACTIVE_ESTABLISHED_CB:
       if (family == AF INET || family == AF INET6)
            enable_parser(skops);
        break;
    default:
        break;
}
```
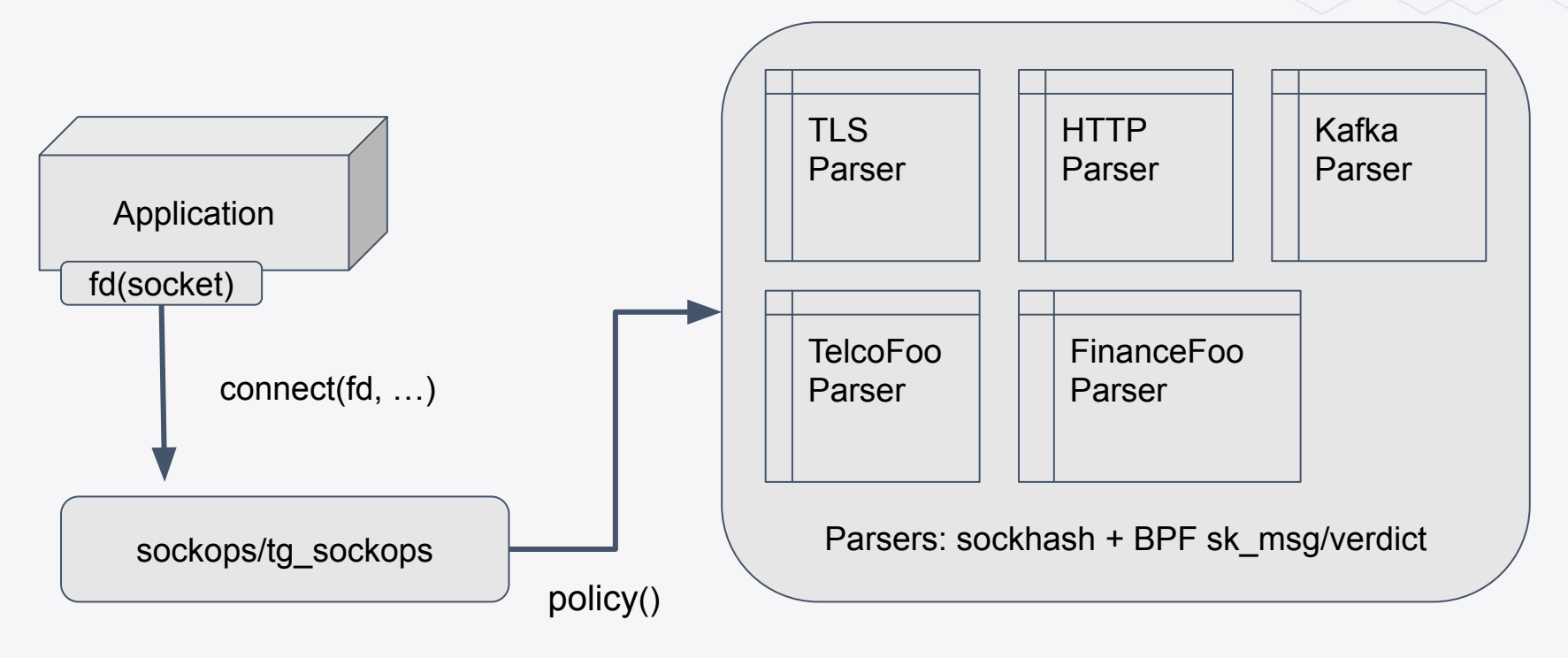

## **L7 Observability: sk\_msg**

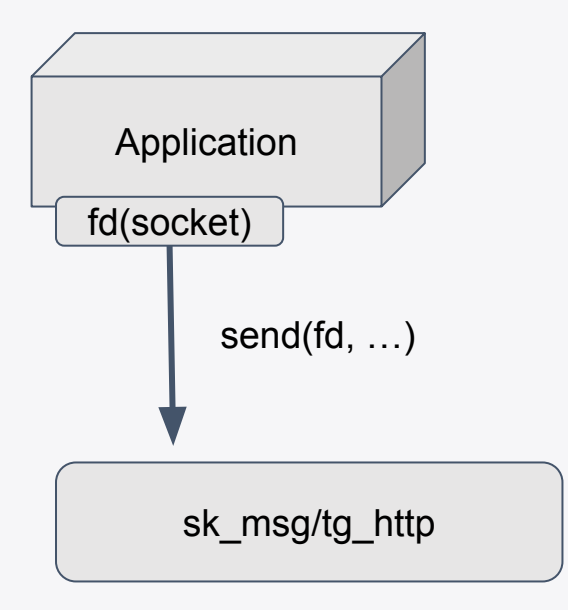

- SK\_MSG:
	- BPF socket hook operates after copy user to kernel space to avoid TOCTTOU.
	- Before TCP/UDP/… stack so program "sees" data sg list not a packet or skb.
	- Helpers to drop, redirect, cork, skip data.
	- Supports sendpage maintaining TOCTTOU results in overhead.

## **L7 Observability: verdict**

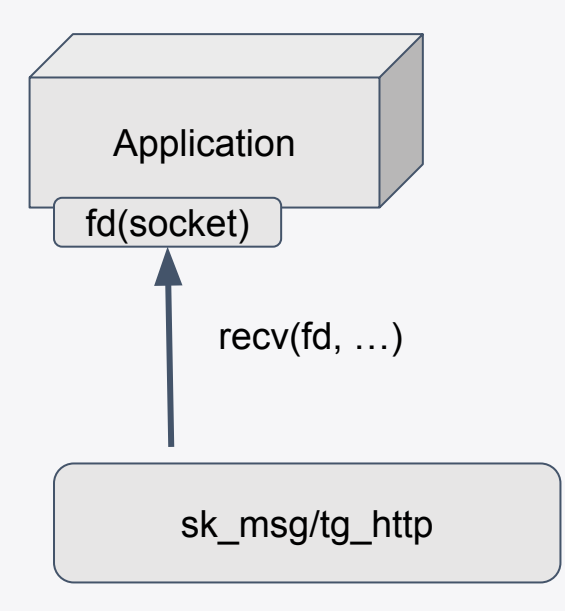

- Verdict:
	- BPF socket hook operates after TCP stack and before copy to user space.
	- BPF program "sees" data in order and retransmits are consumed by TCP stack.
	- Helpers to drop, redirect
	- Cork data can be done with parser program.

## **L7 HTTPS Observability Use Cases**

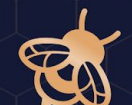

## **Kubernetes Data Exfiltration via token**

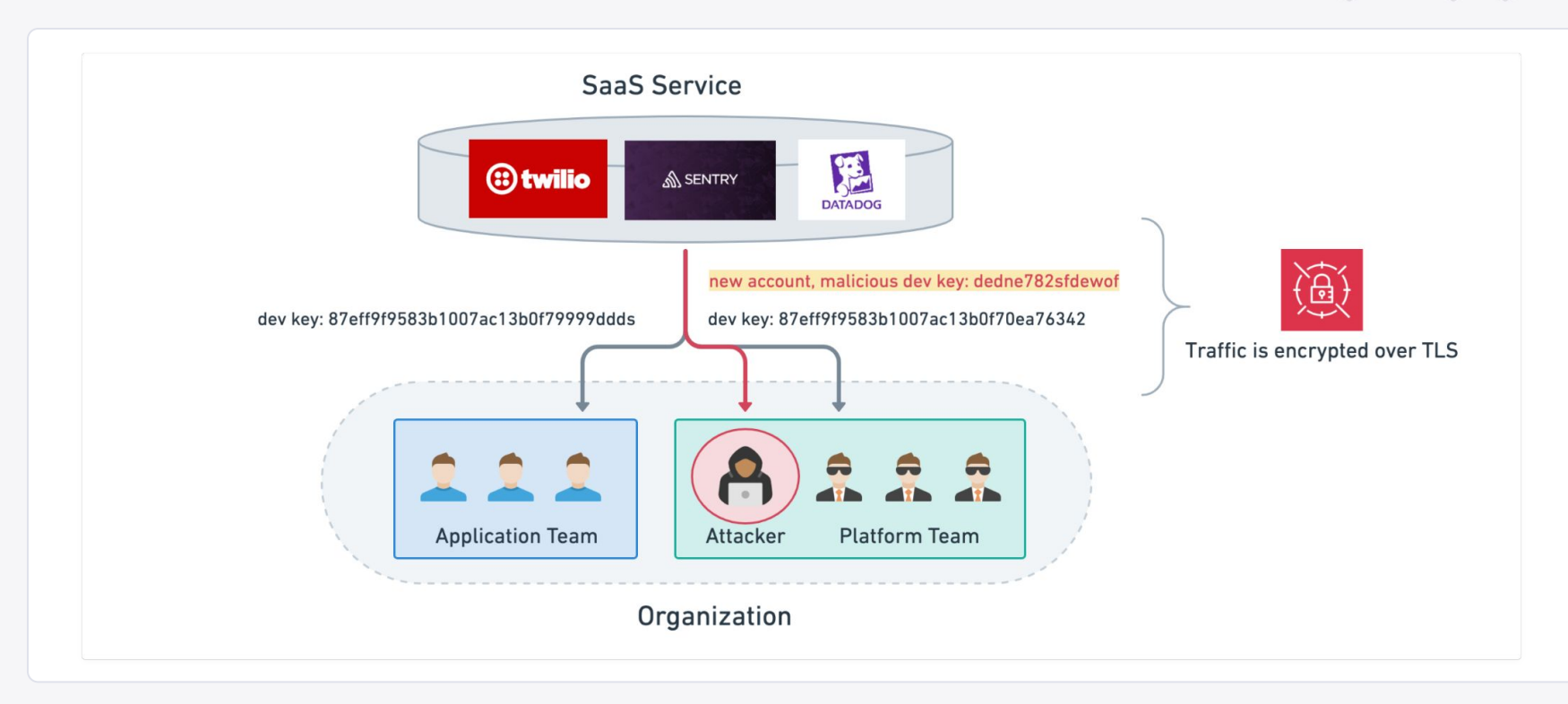

## **Kubernetes Data Exfiltration via token**

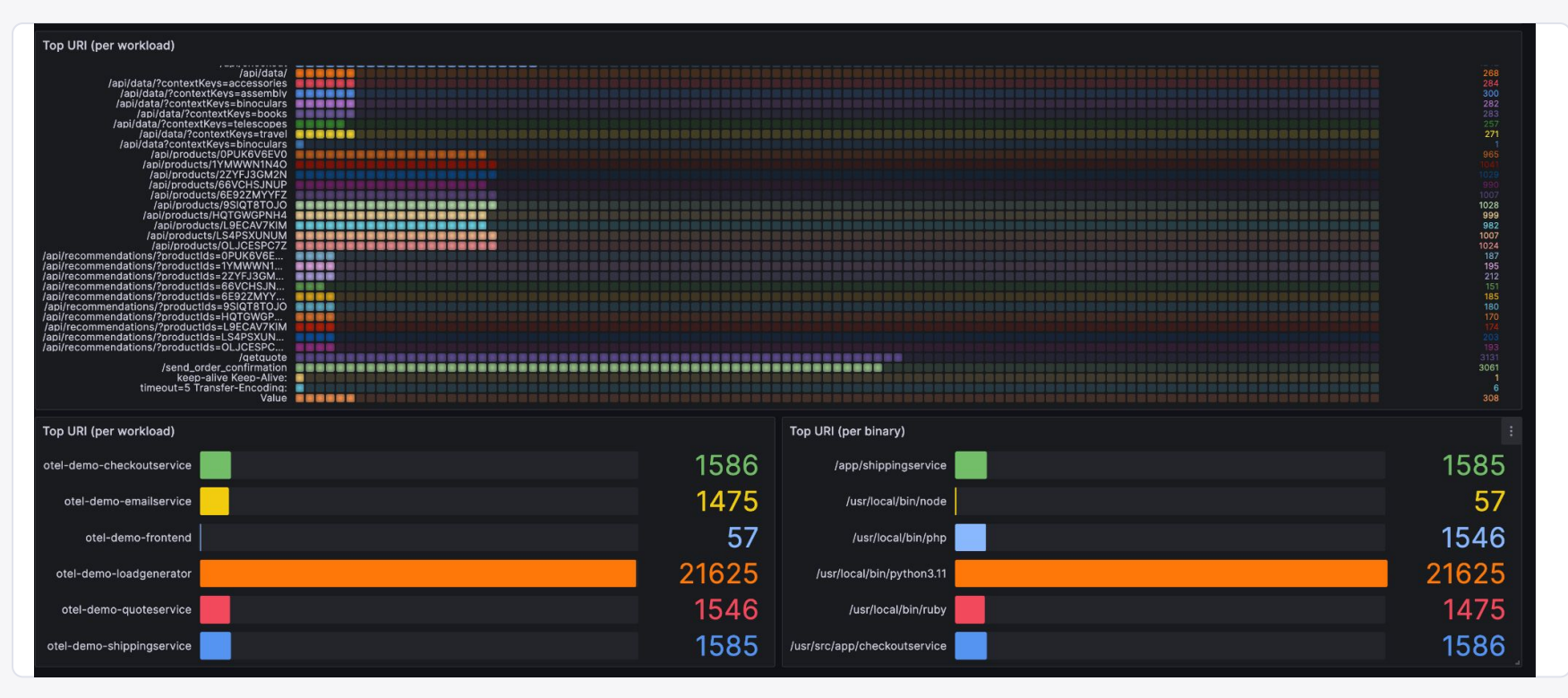

### **Detecting Sensitive Data Patterns from HTTP body**

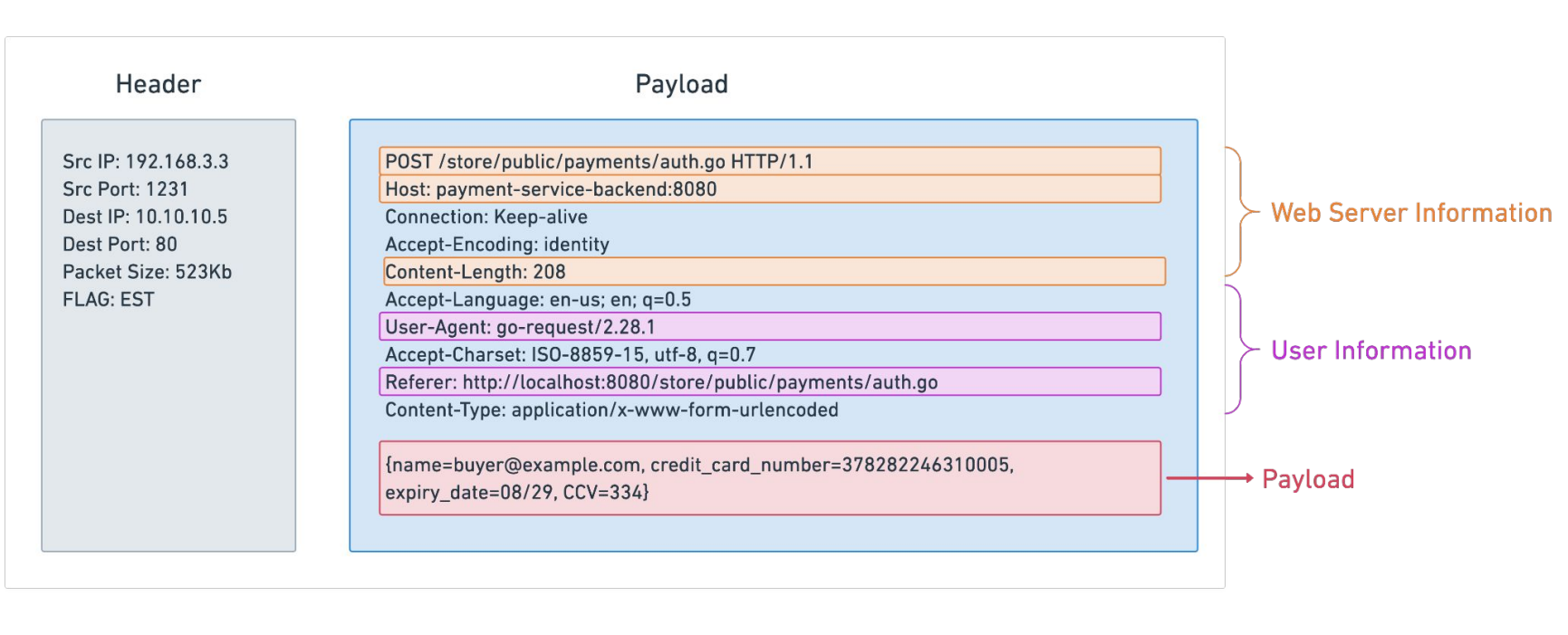

# **TLS/SSL Visibility**

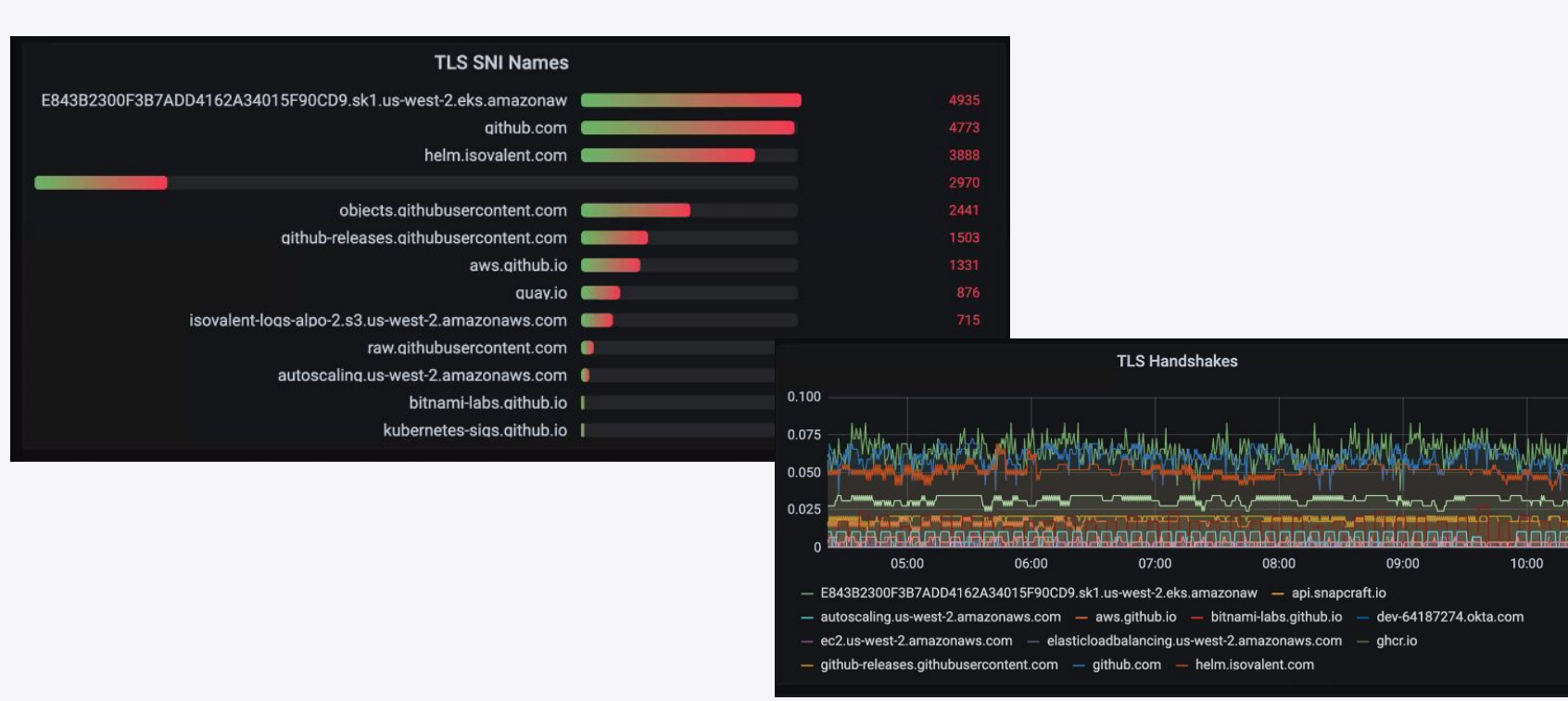

## **L7 Observability How TLS breaks Observability?**

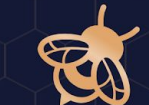

## **L7 Observability: Encryption Enabled**

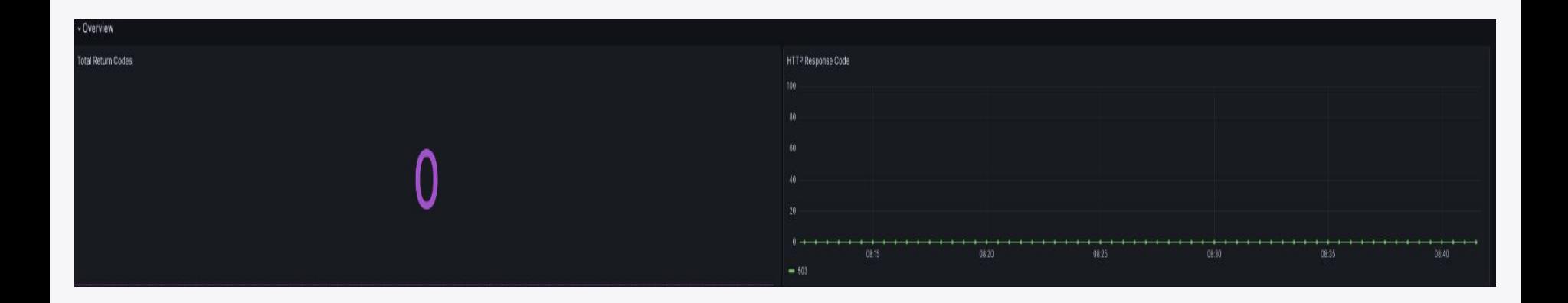

## **L7 Observability With Encryption**

- **1. Don't encrypt [not a viable Security model]**
- **2. Uprobes [not a viable Security model]**
- **3. TLS termination [certificate orchestration & consolidation]**
- **4. kTLS + BPF [requires openssl3, currently in Beta]**

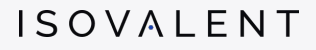

## **L7 Observability: TLS Termination**

### curl https://ebpf.io:

- **1. curl: openssl encrypt HTTP Request a. Initiate TLS normally**
- 2. curl: sendmsg HTTPS Request
- 3. Pod Networking Sends PKT(s)
- 4. Host Networking Redirects to Host Proxy
- **5. Host Proxy observes HTTPS Request**
	- **a. TLS Terminate**
	- **b. Observe**
	- **c. TLS Origination**

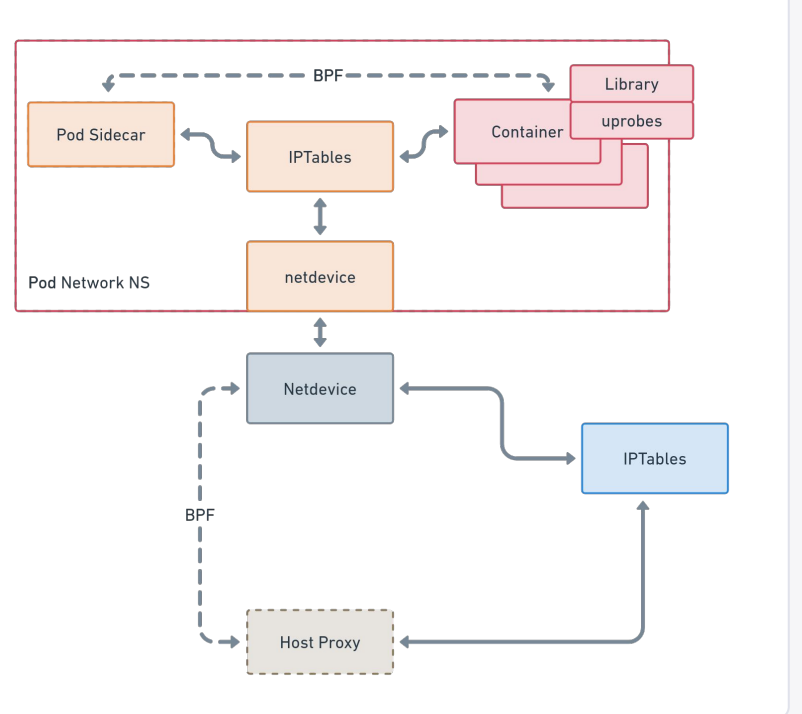

## **L7 Observability: TLS Termination**

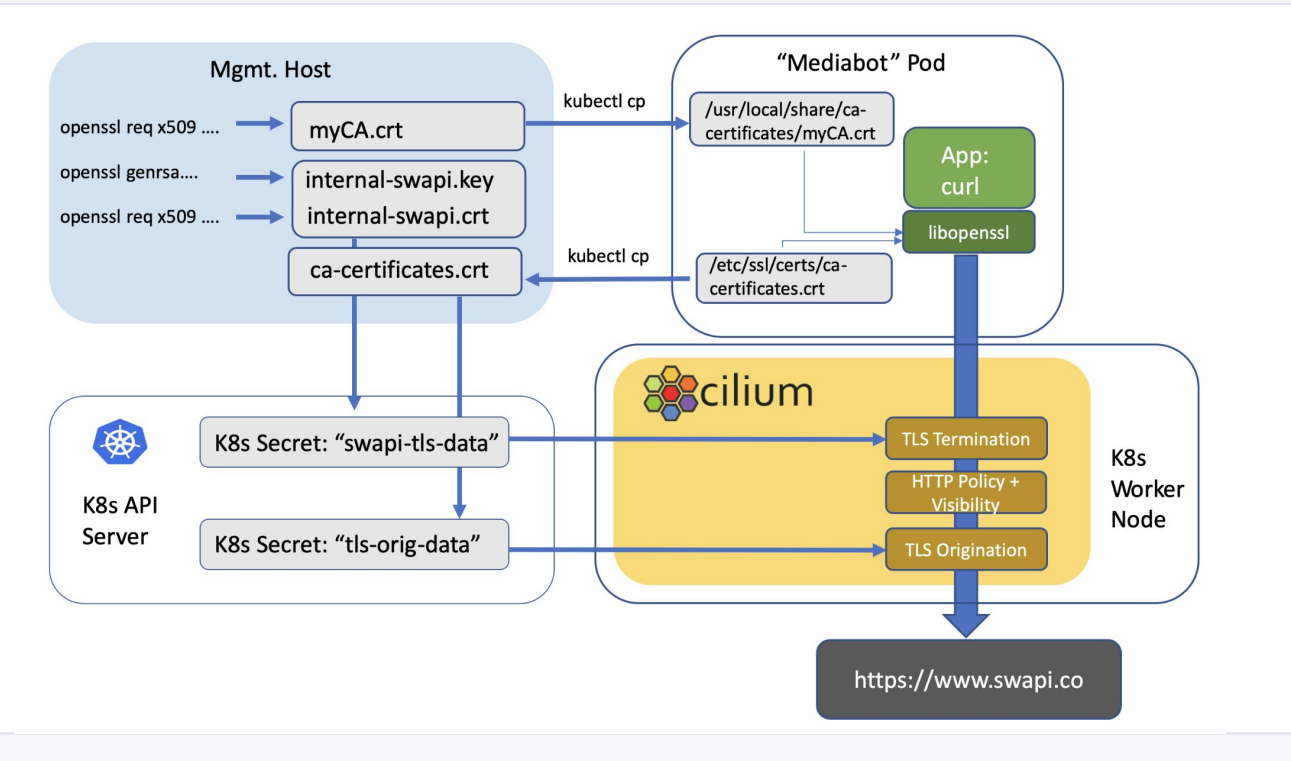

## **L7 Observability: TLS Termination**

### curl http://ebpf.io:

- **1. curl: openssl encrypt HTTP Request a. Initiate TLS normally**
- 2. curl: sendmsg HTTPS Request
- 3. Pod Networking Sends PKT(s)
- 4. Host Networking Redirects to Host Proxy
- **5. Host Proxy observes HTTPS Request**
	- **a. TLS Terminate**
	- **b. Observe**
	- **c. TLS Origination**

### **Drawbacks**

- Multiple encrypts/decrypt
- CNI routing integration
- Certificate injection
- DNS parser/integration

## **L7 Observability KTLS**

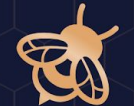

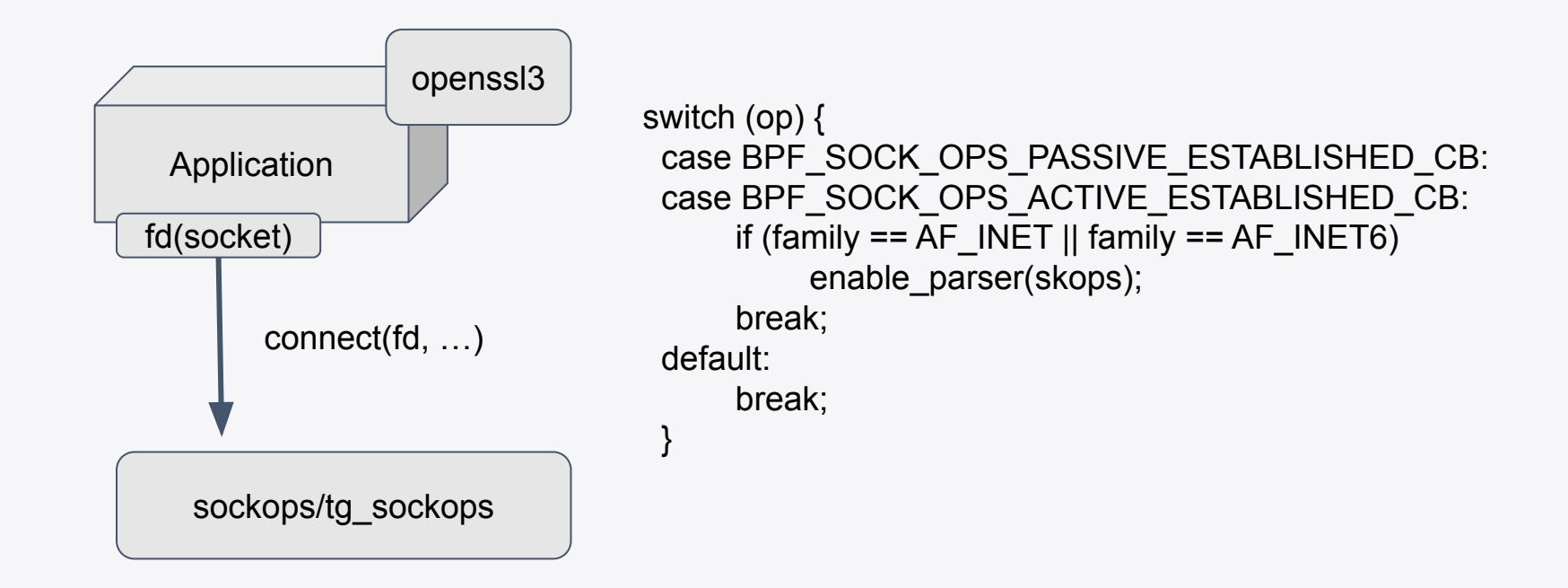

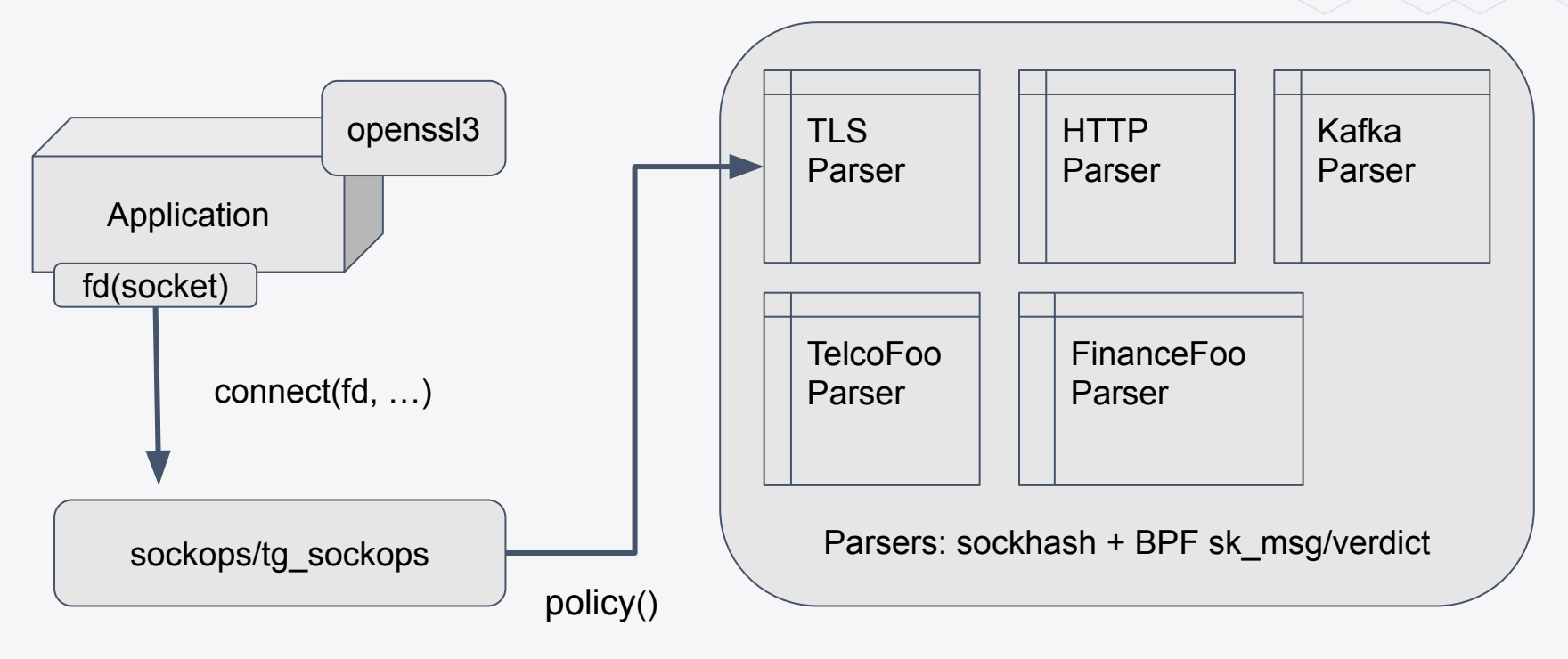

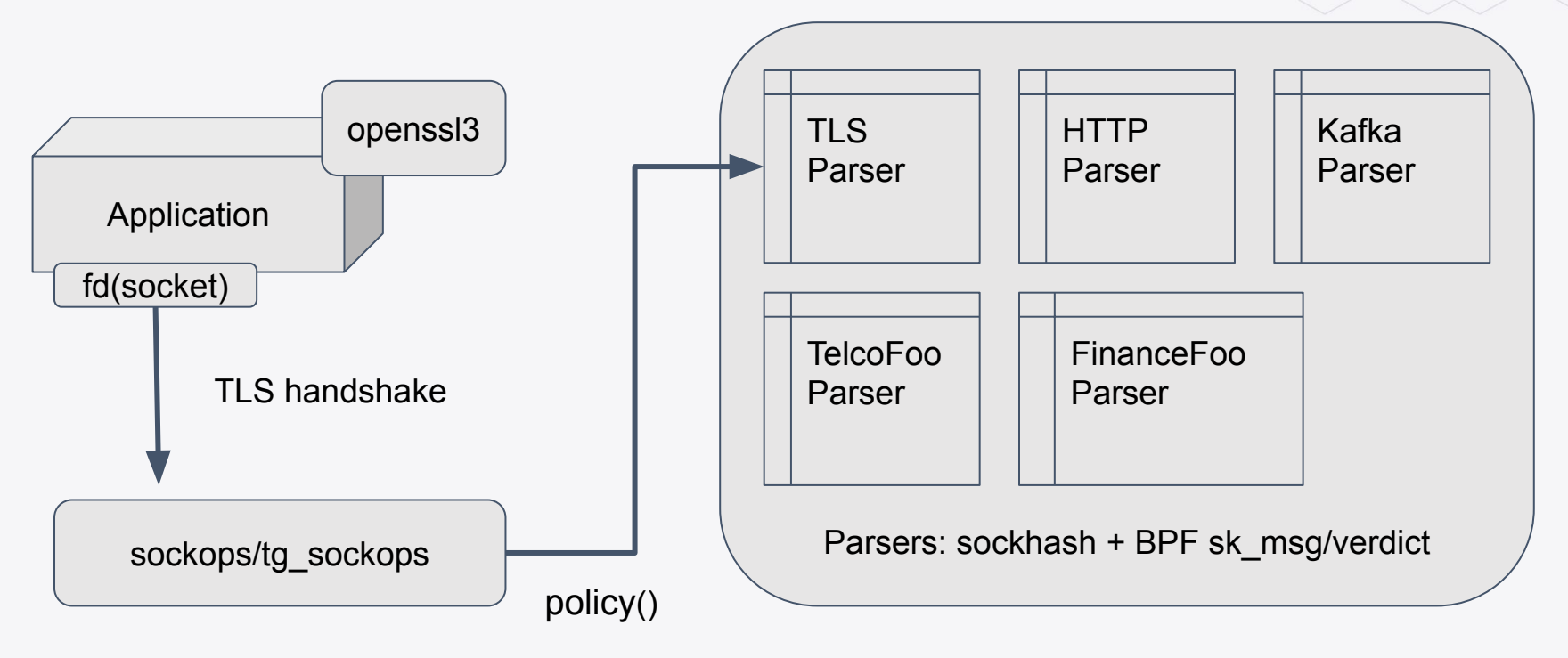

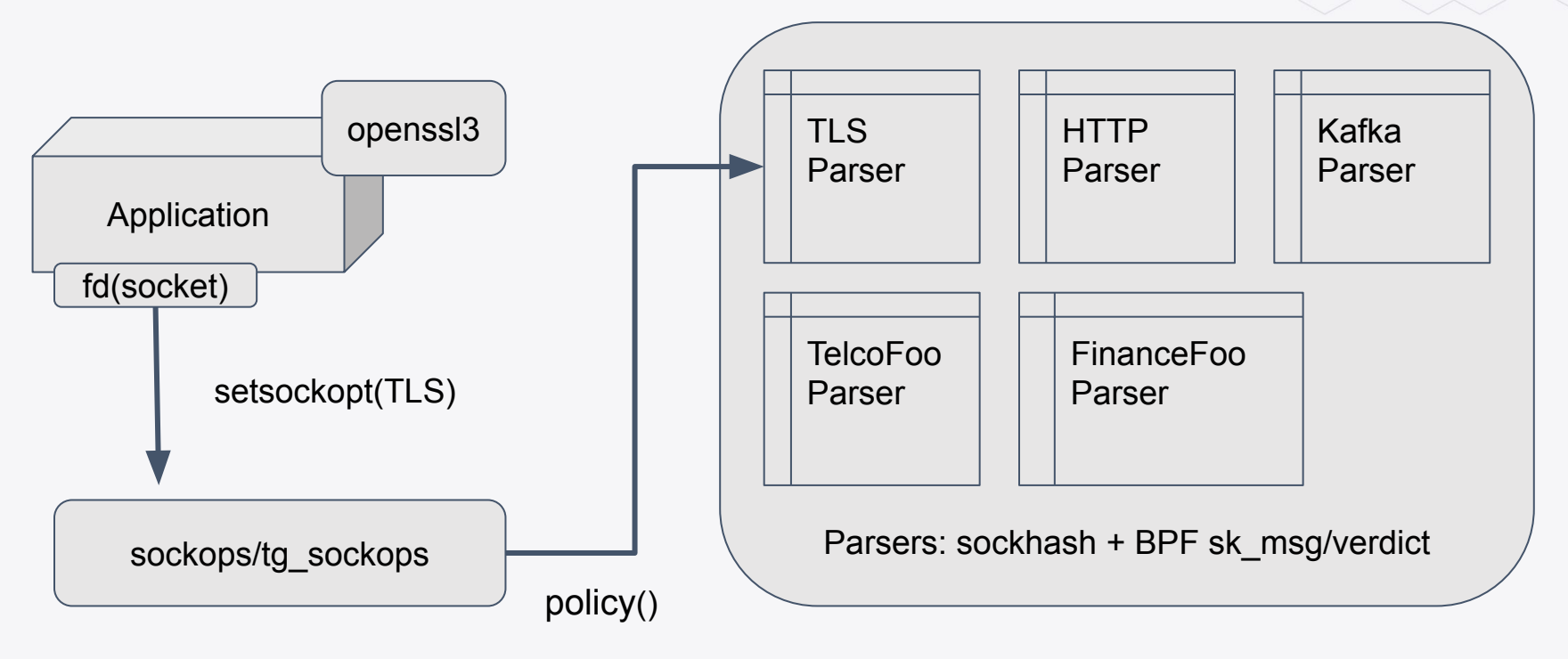

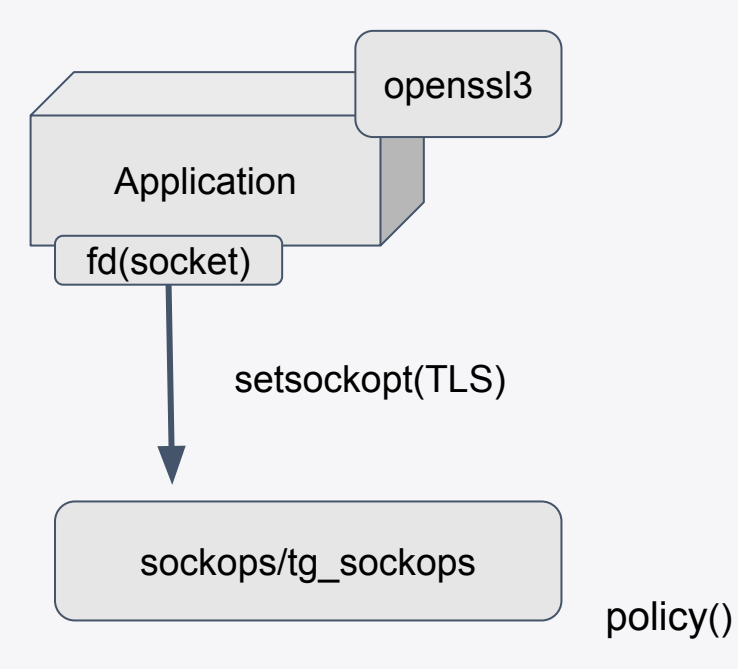

Note: As a policy engine we have an interesting decision to make if the application does not use kTLS. We decide to alert if no visibility is available, but could drop traffic, sigkill application, freeze pod and so forth.

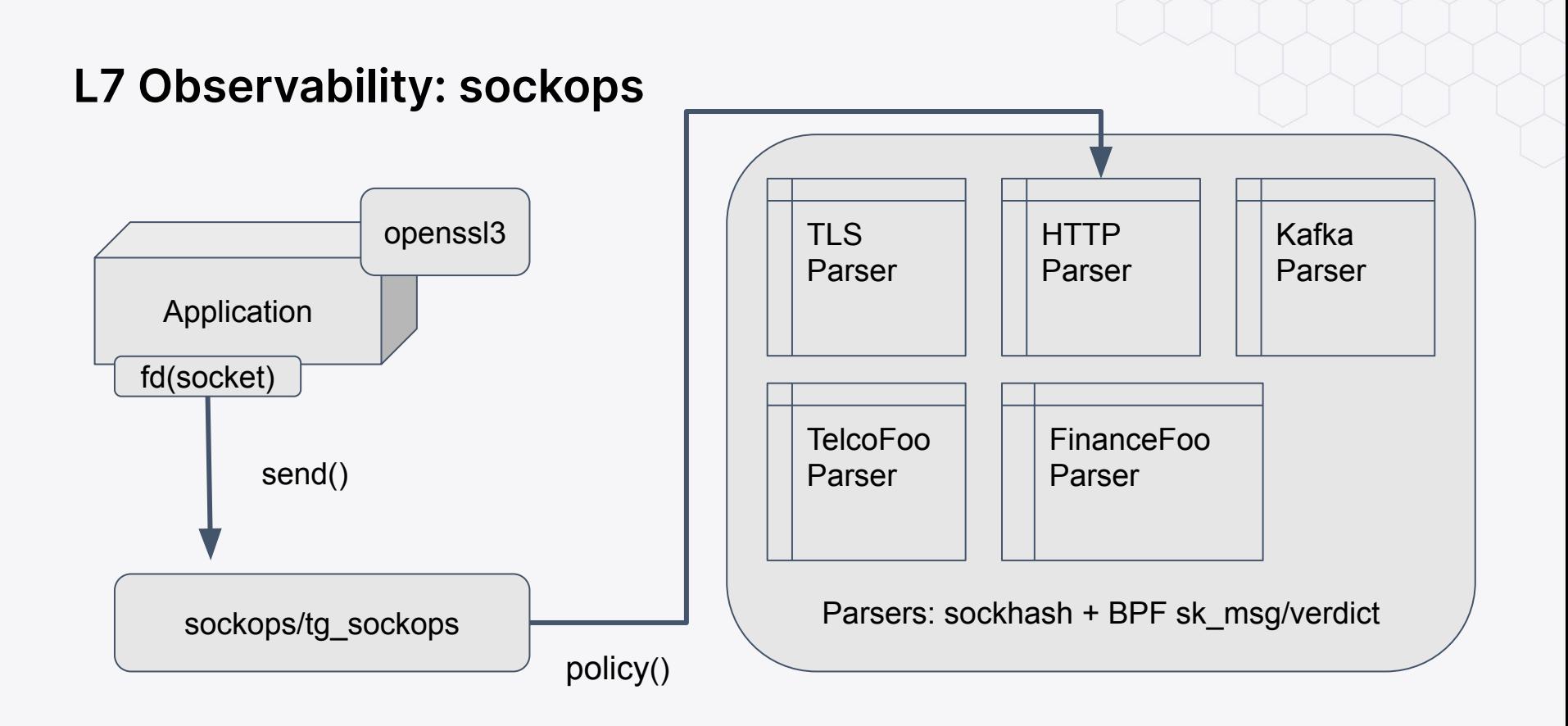

## **L7 Observability With TLS Demo**

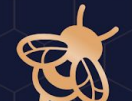

## **kTLS: Demo**

 process /usr/local/bin/curl https://ebpf.io/tetragon  $T_{\text{C}}$  connect /usr/local/bin/curl UDP 172.17.0.2:42938 => 8.8.8.8.53 **dia dns** /usr/local/bin/curl [ebpf.io.] [A] dns /usr/local/bin/curl [ebpf.io.] [AAAA] dns /usr/local/bin/curl NOERROR [ebpf.io.] [A] [104.198.14.52] **BE** dns /usr/local/bin/curl NOERROR [ebpf.io.] [] []  $\equiv$  socket /usr/local/bin/curl UDP 172.17.0.2:42938 => 8.8.8.8.53 tx 50 B rx 131 B close /usr/local/bin/curl UDP 172.17.0.2:42938 => 8.8.8.8:53 tx 50 B rx 131 B  $T_{\text{C}}$  connect /usr/local/bin/curl TCP 172.17.0.2:60066 => 104.198.14.52:443 [ebpf.io.] tls /usr/local/bin/curl 104.198.14.52:443 ebpf.io TLS1.3 TLS\_AES\_128\_GCM\_SHA256 http /usr/local/bin/curl ebpf.io GET /tetragon close /usr/local/bin/curl TCP 172.17.0.2:60066 => 104.198.14.52:443 [ebpf.io.] tx 706 B rx 226 kB exit /usr/local/bin/curl https://ebpf.io/tetragon 0

## **L7 Observability Limitations**

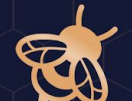

## **Limitations and Critics**

- BPF programs only have *bounded* loops! BPF must terminate!
	- This is a feature. Have you ever wanted your parser to run forever?
- The header limits must be so small. Not good enough for a real parser.
	- Apache: Max headers: 100 Max header size 8kB (defaults)
	- BPF: Max headers: 120 max Headers size 1k (defaults) [120kB!?!]

Problematic error when set to 8k:

### **"The sequence of 8193 jumps is too complex"**

Could use bpf\_loop and others, haven't tried yet.

## **Whats Next**

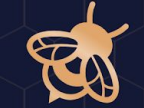

## **Sockmap, SK\_MSG, Verdict**

- Parser, open bug incorrect wakeup logic.
- Sockmap management and sizing is annoying
	- Separate *psock* from map its not necessary
- We only test TCP at the moment
	- nginx and apache test suites (bpf-next, LTS)
	- set of tcpreplay like http request/reply (bpf-next, LTS)
	- Multiple tetragon test suites (bpf-next, LTS)
	- veristat run on LTS kernels (missing bpf-next at the moment)
- Make Testing available as much as possible
- Benchmark, likely low hanging fruit.

## **KTLS**

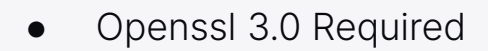

- TBD: Golang, Java, Python, Boring TLS(?)
- TLS 1.3 Testing needed
- Rolling out to internal cluster now
- Support in Cilium for KTLS (including DTLS)
- Benchmarking needed to confirm results (teaser for next talk)
- Move KTLS + HTTP testing on par with just HTTP

## **Parsers**

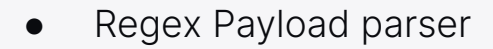

- Do we need a kfunc or open coded?
- We don't need a full regex basic foo\*.[io,com,org]/\*/[1..10]/\*/bar/\*
- Increase Header Size to 8kB. (bpf\_loop?)
- Http2 parser, early prototype exists.
- How to handle existing sessions?

# **Thank you! Q&A**

**cilium/tetragon**  $\boldsymbol{\Theta}$ 

- **@ciliumproject** V
- ⇔ **cilium.io**

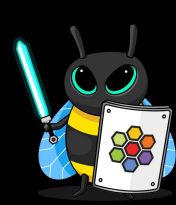

**Email: john.fastabend@gmail.com john@isovalent.com Slack: @jrfastab**